## **Memorial City Plazas**

## **IMPAK SET-UP REQUEST FORM**

| Date:                                                                                |                                                                                                    |                                                                                                    |                                                                                                    |  |
|--------------------------------------------------------------------------------------|----------------------------------------------------------------------------------------------------|----------------------------------------------------------------------------------------------------|----------------------------------------------------------------------------------------------------|--|
| Company:                                                                             |                                                                                                    |                                                                                                    |                                                                                                    |  |
| Address/Suite:                                                                       |                                                                                                    |                                                                                                    |                                                                                                    |  |
| be able to                                                                           | ests should be entered vi<br>submit your servi<br>s.com/metronational.                                                    | ia the IMPAK work order s<br>ice requests by                                                                                                    | ystem. You wil<br>logging onto                                                                      |  |
| a work order will au will also allow you Additionally, it allow requests that your C | tomatically be generated to track the progress or both Tenant and Landl Company submits therebytem will also allow our of | staff to respond quickly to y<br>and put in line for servicing<br>of a specific request through<br>ord the ability to review the<br>quickly isolating any repe<br>fice to post notices to Ten | <ul><li>g. This service</li><li>igh completion</li><li>ie history of the ating or chronic</li></ul> |  |
| orders. Please list t                                                                | thèir names below along v                                                                                                 | who will be the primary use with their email addresses. ed to the system with their                                                                                                    | Each user wil                                                                                       |  |
| Name                                                                                 | User Name                                                                                                    | Email Address                                                                                                    | Password                                                                                            |  |
|                                                                                      |                                                                                                    |                                                                                                    |                                                                                                    |  |
| Approval Signature                                                                   |                                                                                                    | Date                                                                                                    | Date                                                                                                |  |
| Please drop off or e                                                                 | mail this form to the Prope                                                                                               | erty Management Office                                                                                                    |                                                                                                    |  |
|                                                                                      |                                                                                                    |                                                                                                    |                                                                                                    |  |

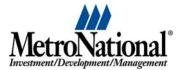